# In productie

## In dit factsheet (voor ontwikkelaars en systeembeheerders) lees je meer over:

- de productregistratie als DVP
- de productregistratie als DVA
- **Supportal**

### **Productregistratie**

**Om te kunnen uitwisselen binnen MedMij is registratie van jouw product noodzakelijk. Voor de registratie hebben we een aantal (technische) gegevens van je nodig. Lees dit factsheet door en lever de gegevens aan die op jouw rol van toepassing zijn. Aanleveren kan via [info@medmij.nl](mailto:info%40medmij.nl?subject=).** 

#### **DVP**

Ben je Dienstverlener in het persoonsdomein (DVP)? Dan ontvangen wij graag onderstaande gegevens:

- Naam van de DVP (zoals inschrijving MedMij-deelnemer) Dit is de naam waarmee je vindbaar gaat zijn in de R&A Stelselnode.
- Hostnaam van de PGO-node(s), met vermelding welke node voor frontchannel-verkeer gebruikt wordt (dit is de URL waar de server te vinden is, bijvoorbeeld: pgo.iets.nl)
- Oauthclient organisatienaam (vaak gelijk aan de naam van de DVP)

#### **Redirect\_uri extra beveiliging om een beveiligingslek te voorkomen:**

- De redirect\_uri moet een 'complete' uri zijn, dus inclusief 'https://' en domein. Bijvoorbeeld: 'httsps://redirecturi.willekeurigpgo.nl/hiernaartoe/'
- De redirect\_uri mag voor iedere versie van het afsprakenstelsel gelijk zijn
- De redirect\_uri mag naar een ander domein wijzen dan de hostname van de PGO.

#### **Optioneel:**

Als je als DVP het ontvangen van notificaties bij een gegevensdienst ondersteunt, dan moet je hier een ResourceNotificationEndpoint én een SubscriptionNotificationEndpoint aangeven. Deze endpoints moeten voor iedere gegevensdienst ingevoerd worden; de gebruikte URL's mogen voor deze endpoints gelijk zijn.

Supportal ([supportal.vzvz.nl](http://supportal.vzvz.nl)) is het online samenwerkingsplatform voor het uitwisselen van beheerinformatie tussen beheerorganisaties van alle deelnemers binnen MedMij. Naast informatie over verstoringen en onderhoud in productie van systemen kunnen Servicedeskmedewerkers op Supportal contactgegevens van andere servicedesks vinden. Het gebruik van Supportal is verplicht voor beheerders van MedMij-deelnemers. Wanneer je het MedMij-label ontvangt, stuurt het MedMijloket je een uitnodiging om door te geven wie binnen je organisatie gebruiker van Supportal wordt.

Graag ontvangt [regie@medmij.nl](mailto:regie%40medmij.nl?subject=) de volgende gegevens van de Servicedesk (SD) van je om deze op Supportal aan te kunnen maken:

#### **DVA**

Ben je Dienstverlener in het aanbiedersdomein (DVA)? Dan ontvangen wij graag onderstaande gegevens:

- naam van de DVA (zoals inschrijving MedMij-deelnemer). Dit is de naam waarmee je vindbaar gaat zijn in de R&A Stelselnode.
- Hostnaam van de DVA-node(s), deze staat/staan vermeld op het servercertificaat
- Contactgegevens (persoonlijk e-mailadres en telefoonnummer). Met deze gegevens wordt een account aangemaakt voor de R&A Stelselnode. De R&A Stelselnode is een webapplicatie voor de zorgaanbieder-administratie binnen MedMij. Met behulp van dit account kunnen jullie meerdere accounts aanmaken.

MedM

#### **Supportal Wat is Supportal?**

Op Supportal vind je documenten, draaiboeken, factsheets en nieuwsberichten die relevant zijn voor beheerders.

- Organisatienaam
- Mailadres van de SD (het algemene functionele e-mailadres dat door alle SD-medewerkers gebruikt wordt)
- Telefoonnummer van de SD (het algemene functionele telefoonnummer dat door alle SD-medewerkers gebruikt wordt)
- Naam van de Servicemanager
- 06-nummer van de Servicemanager
- Mailadres van de Servicemanager

De Servicemanager kan daarna zelf nieuwe gebruikers aanmaken, zowel (back-up) Servicemanagers als Servicedeskmedewerkers. Naast informatie over verstoringen en onderhoud in productie van systemen kunnen Servicedeskmedewerkers op Supportal contactgegevens van andere servicedesks vinden. Ook vind je op Supportal een inventarisatiemodule ten behoeve van de kwetsbaarhedenprocedure.

Berichten op Supportal worden gepubliceerd door de servicedesk 'MedMij-regie' of 'SD MedMij R&A Stelselnode'of 'SD MedMij Risk & Security'. Het gaat hierbij om nieuwsberichten of om inventarisaties ten behoeve van het coördineren van stelselbrede wijzigingen, eventueel naar aanleiding van het constateren van een technische kwetsbaarheid.

Voor de BPM-bijeenkomsten (Beheer Platform MedMij) die we organiseren nodigen we Servicemanagers op Supportal uit. De notulen van deze bijeenkomsten publiceren we extern uitsluitend op Supportal.

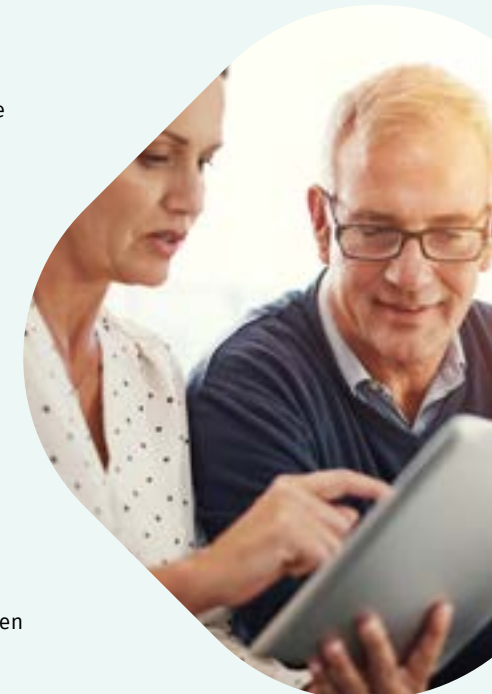

#### **Vragen?**

Heb je vragen over Supportal? Neem dan contact op met **regie[@medmij.nl](mailto:regie%40medmij.nl?subject=)**. Ondervind je problemen met Supportal? Neem dan contact op met SD Supportal via **[supportal@42.nl](mailto:supportal%4042.nl?subject=)** of telefoonnummer 088 424 2024. Heb je vragen over registratie? Neem dan contact op met **[stelselnode@medmij.nl](mailto:stelselnode%40medmij.nl?subject=)** Voor algemene vragen kun je contact opnemen met **[info@medmij.nl](mailto:info%40medmij.nl?subject=)**.

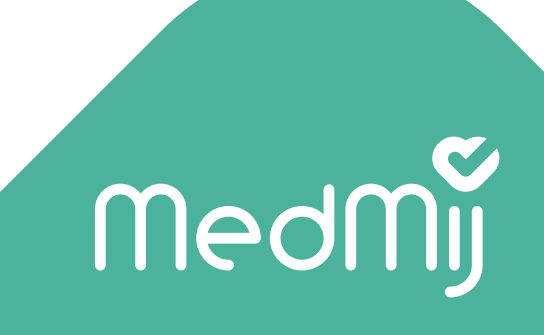